*RealTimeEvaluator*

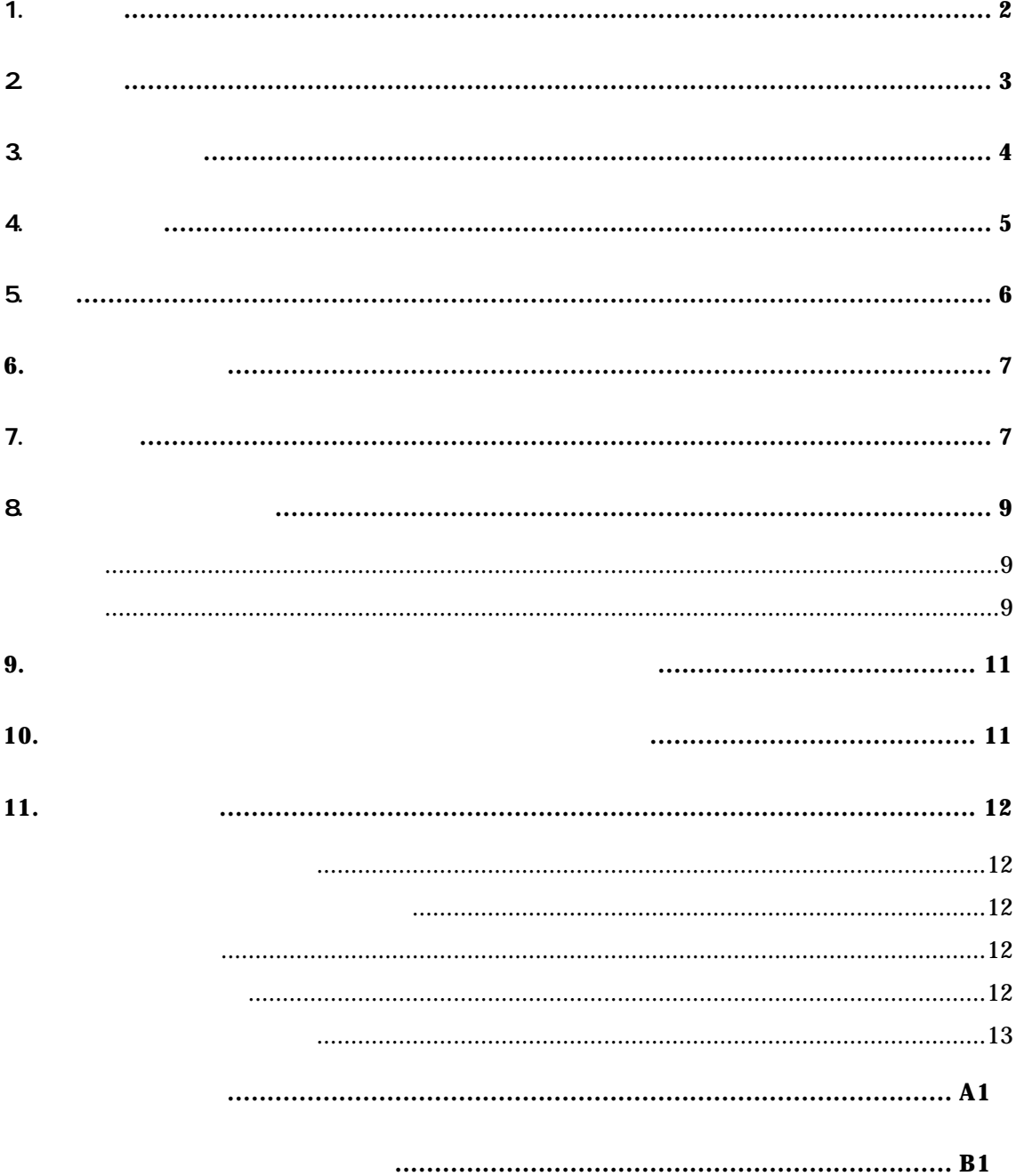

 $1.$ 

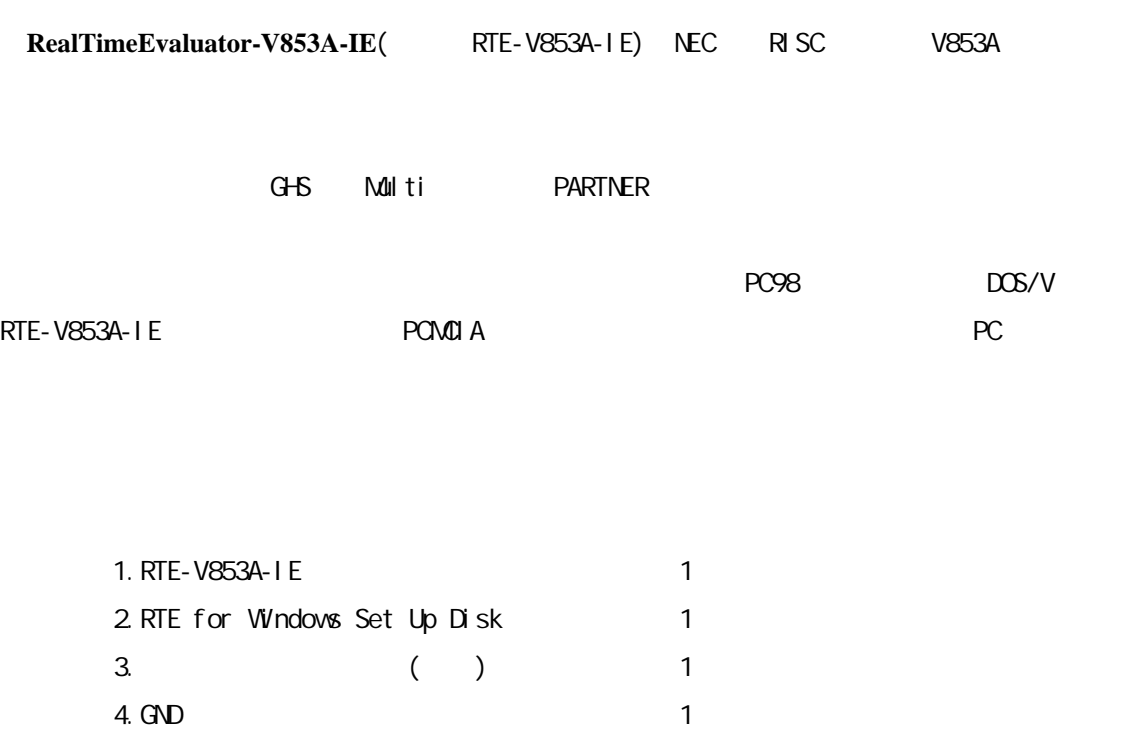

 $5.$  RTE-PS01: 6.NQPACK Set

#### $7.$

PC Card PC98 Desk Top PC DOS/V Desk Top PC PCI

### 8.ディバッガ

 $G+G + M\mathbb{I}$ ti + Midas PARTNER

2.主な特徴

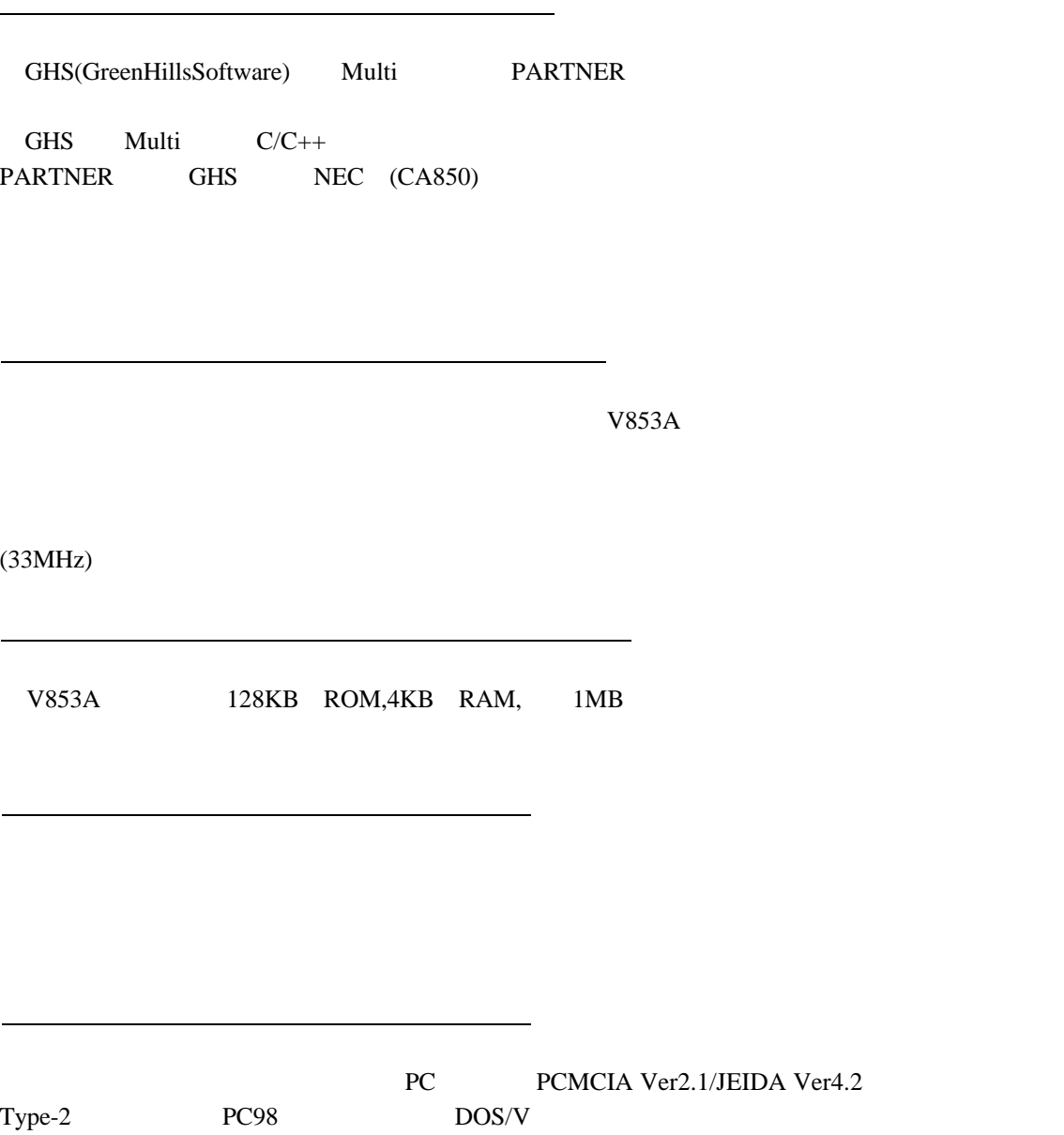

3.ハードウェア仕様

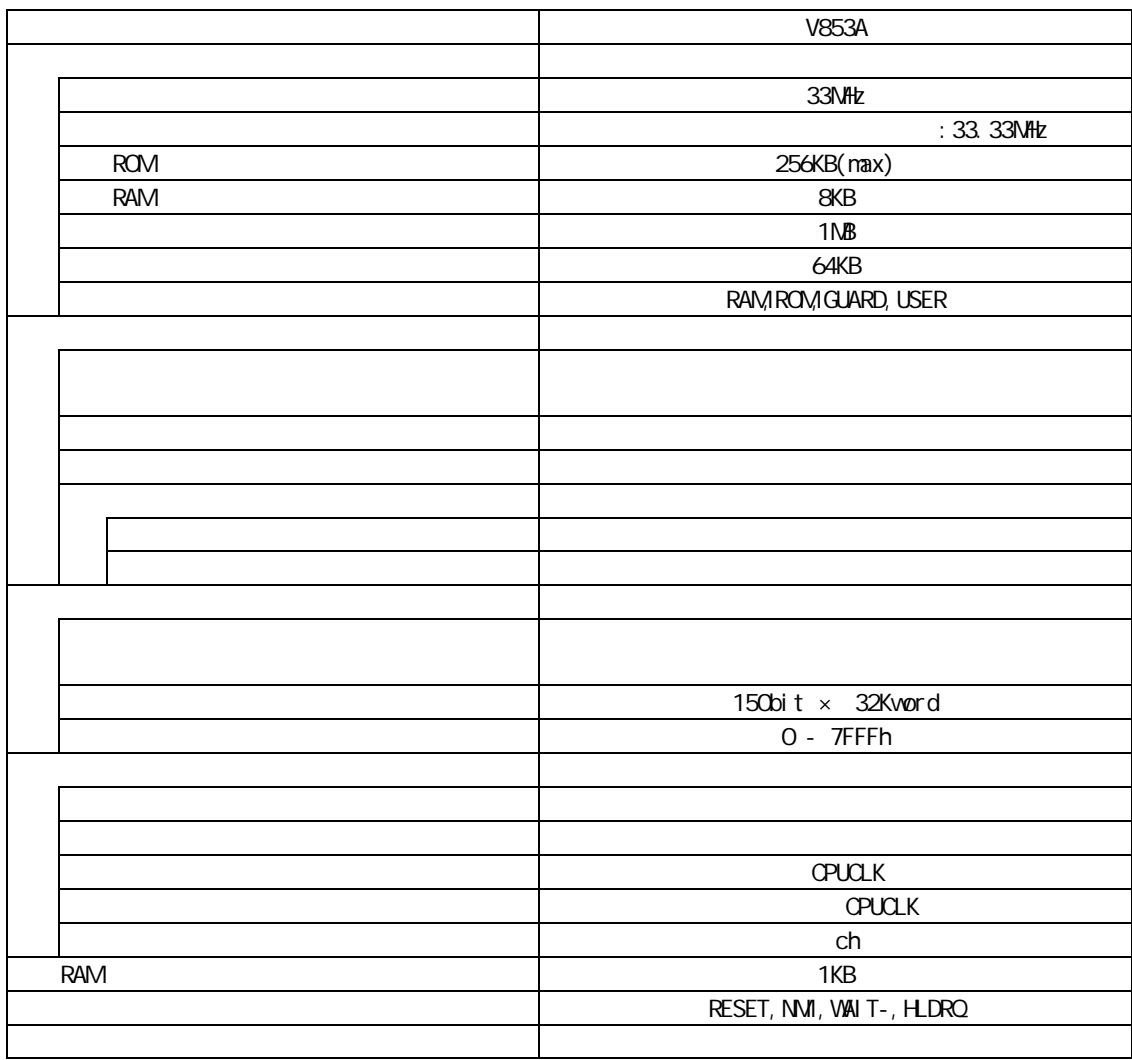

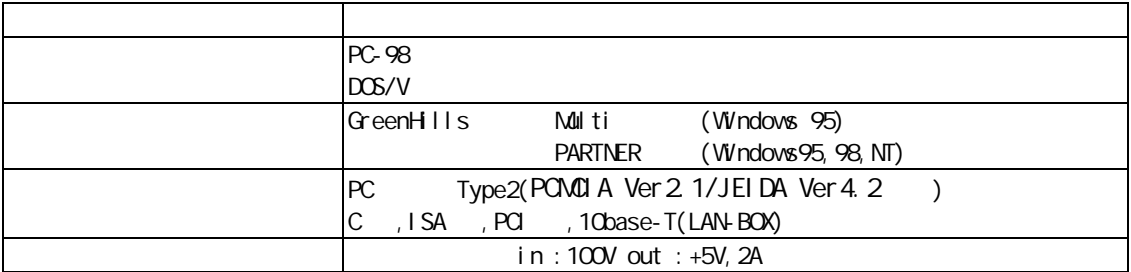

4.システム構成

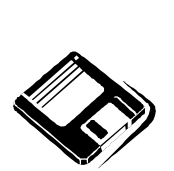

PARTNER/Win

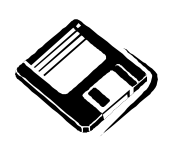

GHS Multi

o PC98

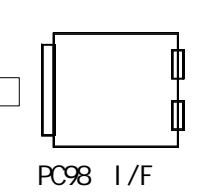

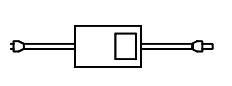

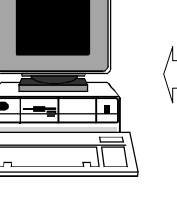

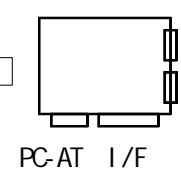

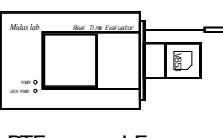

 $RTE-xxxx-1E$ 

PC-AT

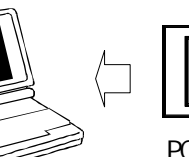

PC card I/F

Note PC

 $\mathbb{C}^{\bullet}$  $\mathbb{E}$ HRS

 $C$ able( $I/F$ )

NQ pack set

5.設置

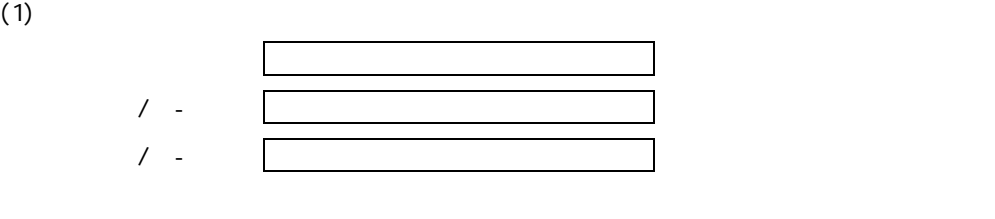

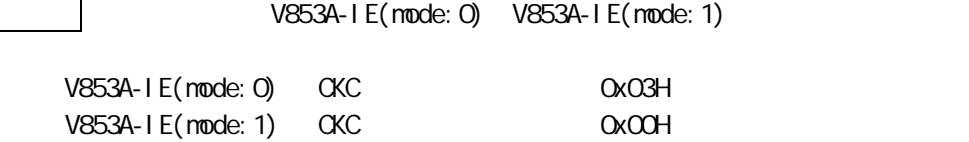

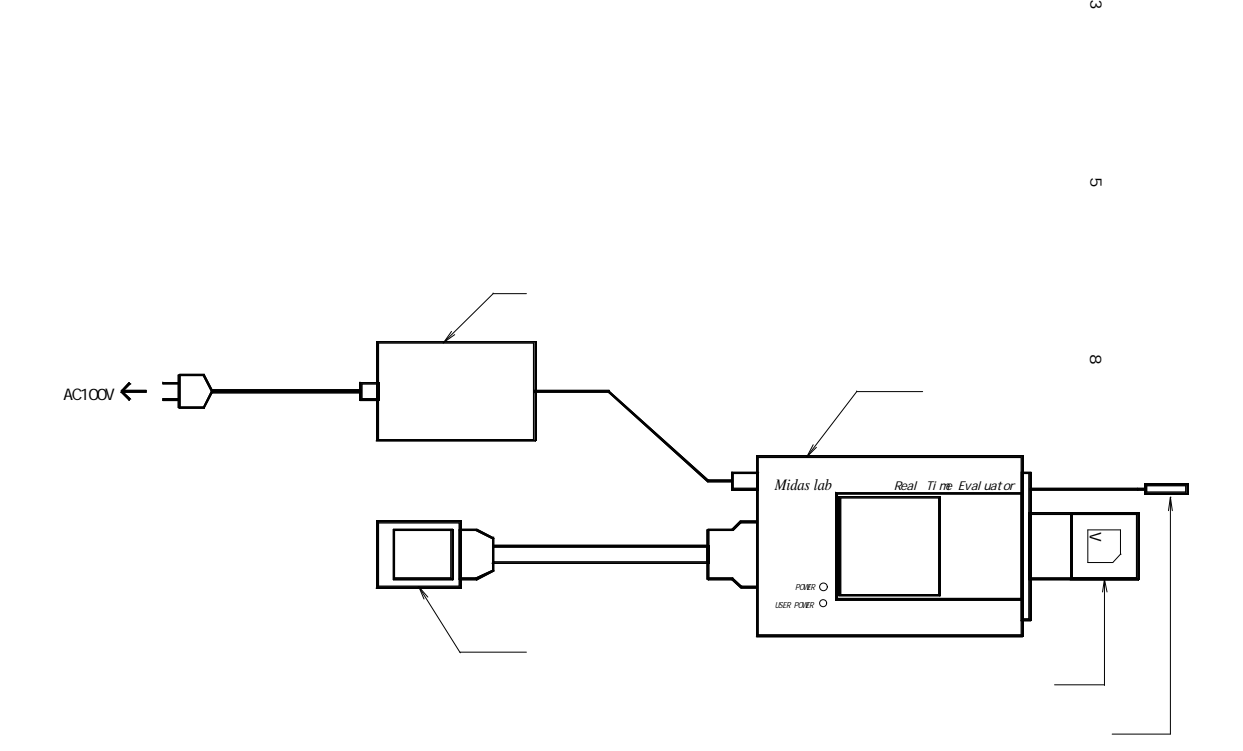

 $\omega$ 

 $\sigma$ 

**6.** Swamp of the swamp of the swamp of the swamp of the swamp of the swamp of the swamp of the swamp of the swa

 $V853A$ 

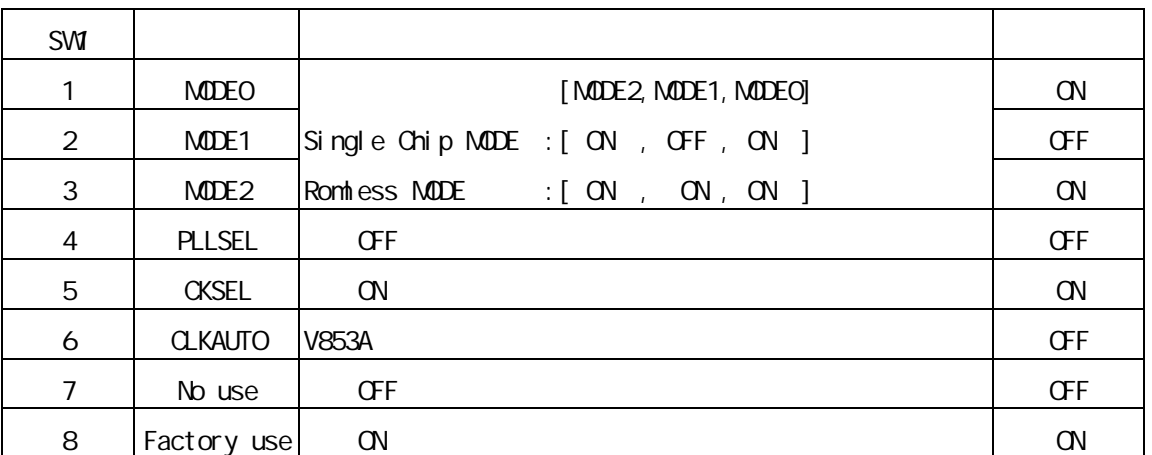

 $[MDE 2, MDC1, MDC0]$ 

v853A ということには、このことには、このことには、このことには、このことには、このことには、このことには、このことには、このことには、このことには、このことには、このことには、このことには、このことには、このことには、このことには、このことには、このことには、このことには、このことには、このことには、このことには、このことには、このことには、このことには、このことには、このことには、このことには、このことには、このことには、このことに

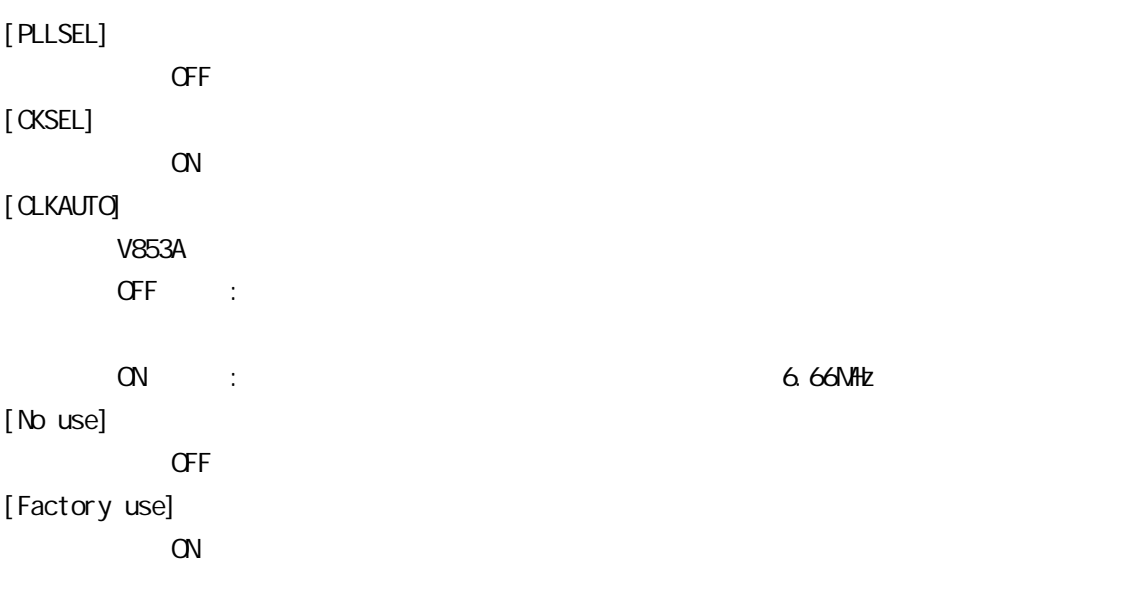

7. 示LED

8.ユーザシステムとの接続

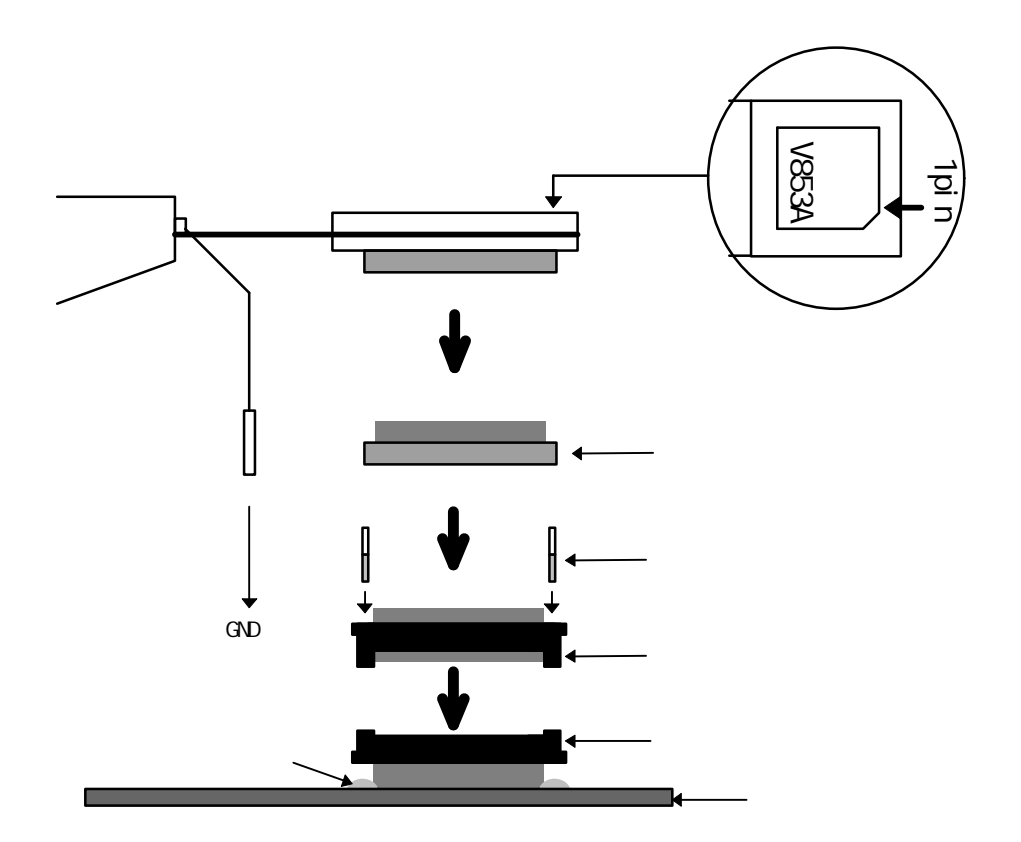

9

**9.** 

 $(1)$ 

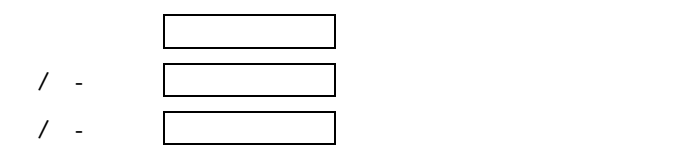

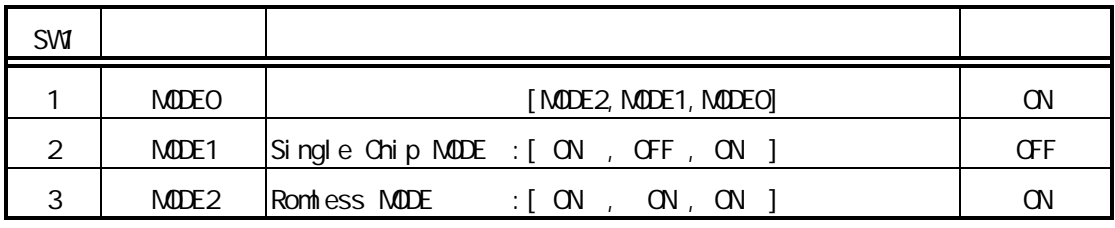

[MODE 2, MDOE1, MODEO]

V853 Single Chip MODE Romless MODE

**10.** 

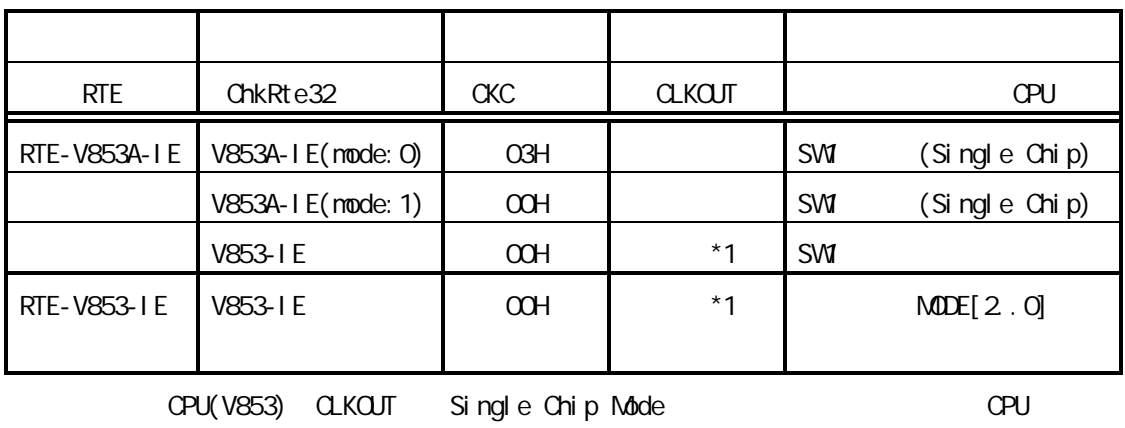

 $\alpha$ KOUT external state  $\alpha$  and  $\alpha$  and  $\alpha$   $\alpha$   $\alpha$ 

**11.** 

" chkrte32 exe "

" RTE for Windows32 "

遅延時間に関する注意

RTE-V853A-IEの取り扱い

NQPACKセットの消耗品

 $\mathbf{I}$  $\mathbf{I}$ 

- Memo -

**RTE-V853A-IE** N582MNL03

1999 1 18 Rev1.00